## **ADAFRM Utility Error Messages**

## **Overview of Messages**

[ERROR-121](#page-0-0) | [ERROR-122](#page-0-1) | [ERROR-123](#page-0-2) | [ERROR-124](#page-0-3) | [ERROR-125](#page-0-4) | [ERROR-126](#page-0-5) | [ERROR-127](#page-1-0)

<span id="page-0-3"></span><span id="page-0-2"></span><span id="page-0-1"></span><span id="page-0-0"></span>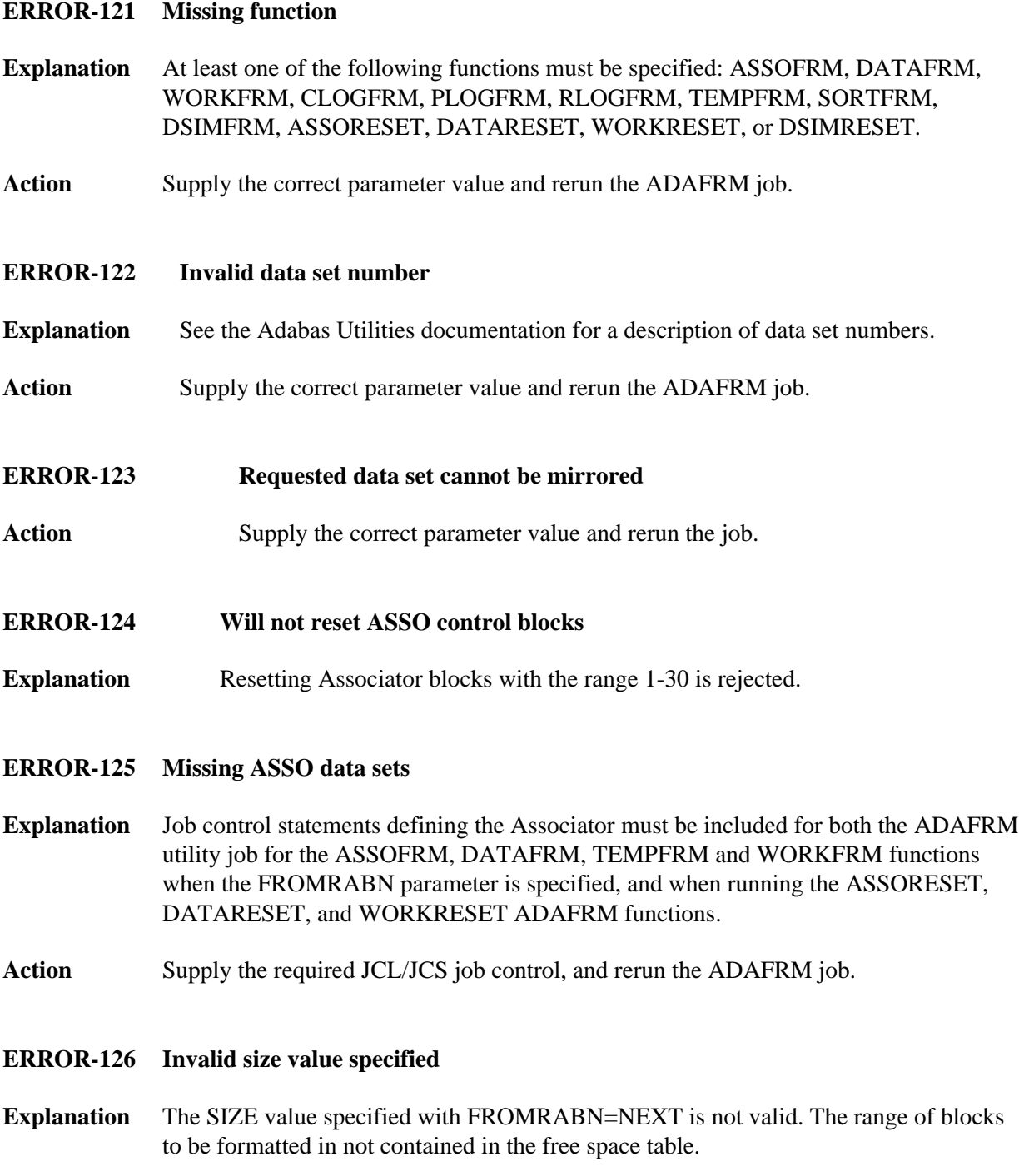

<span id="page-0-5"></span><span id="page-0-4"></span>**Action** Supply a valid SIZE parameter value and rerun the job.

## <span id="page-1-0"></span>**ERROR-127 Invalid FROMRABN value specified**

- **Explanation** For the ASSOFRM and DATAFRM functions, valid FROMRABN values include a numeric starting RABN value or FROMRABN=NEXT.
- **Action** Supply a valid FROMRABN value and rerun the job.